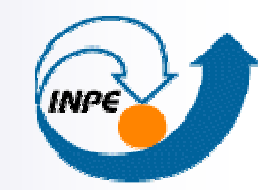

MINISTÉRIO DA CIÊNCIA E TECNOLOGIA **INSTITUTO NACIONAL DE PESQUISAS ESPACIAIS** 

# **Banco de Dados Geográficos**

Arquiteturas

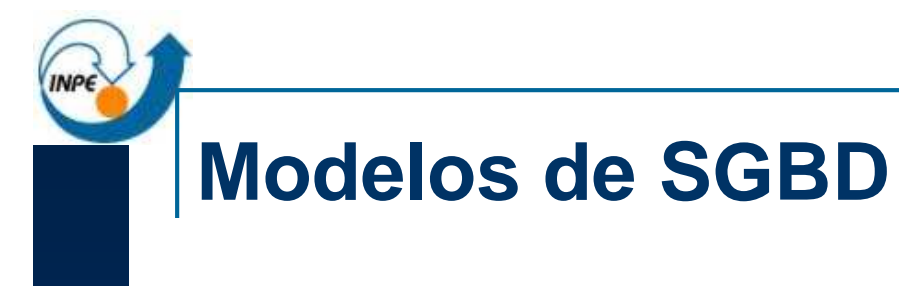

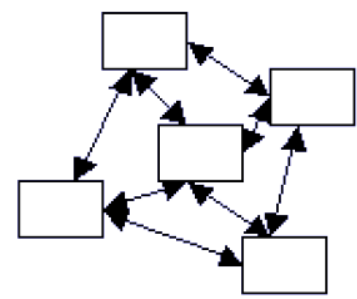

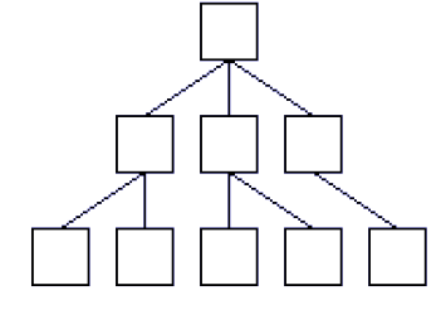

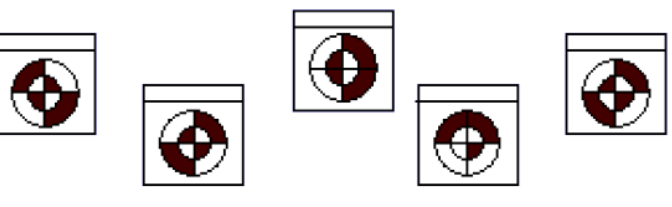

Rede

Hierárquico **Objeto** 

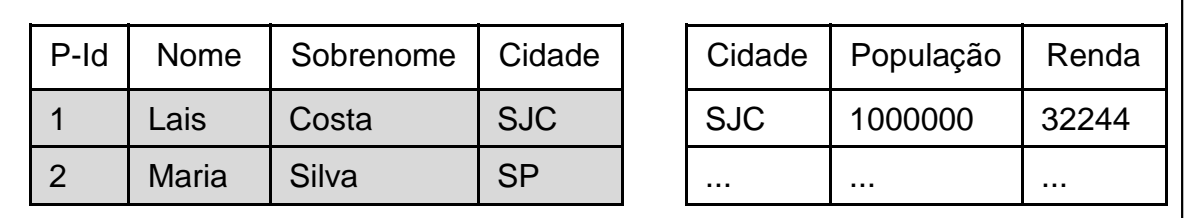

Relacional

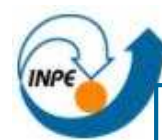

#### **Modelos de SGBD**

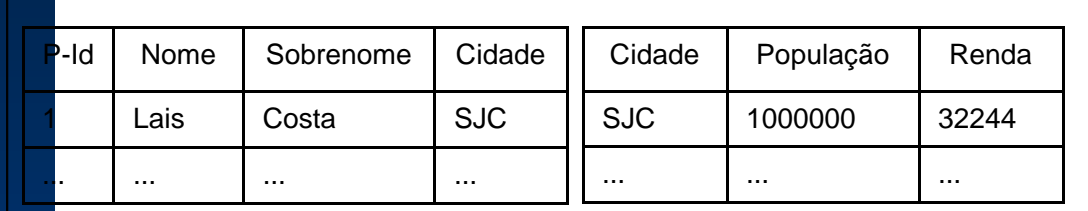

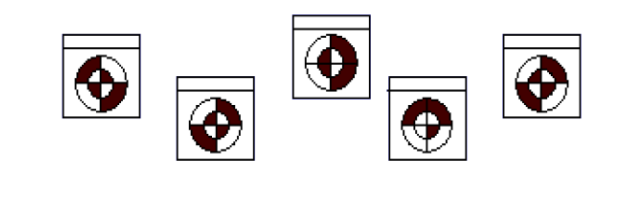

Relacional<u>I</u>

**XY**  $DF$ ER TD 56 XXX ⊕ ⊕ 45 **YYY** 5 €  $\cdots$  $\sim$  $\cdots$  $\cdots$ 

Objeto-Relacional

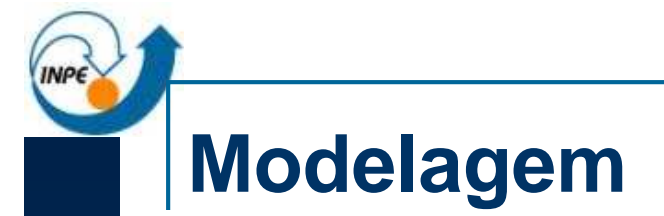

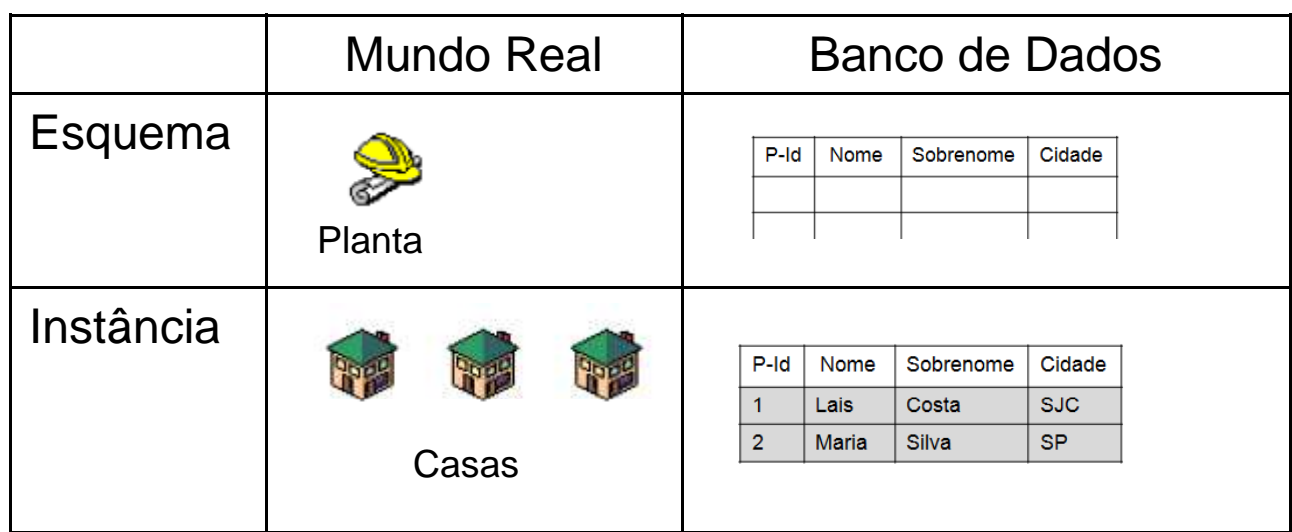

Esquema x Instância

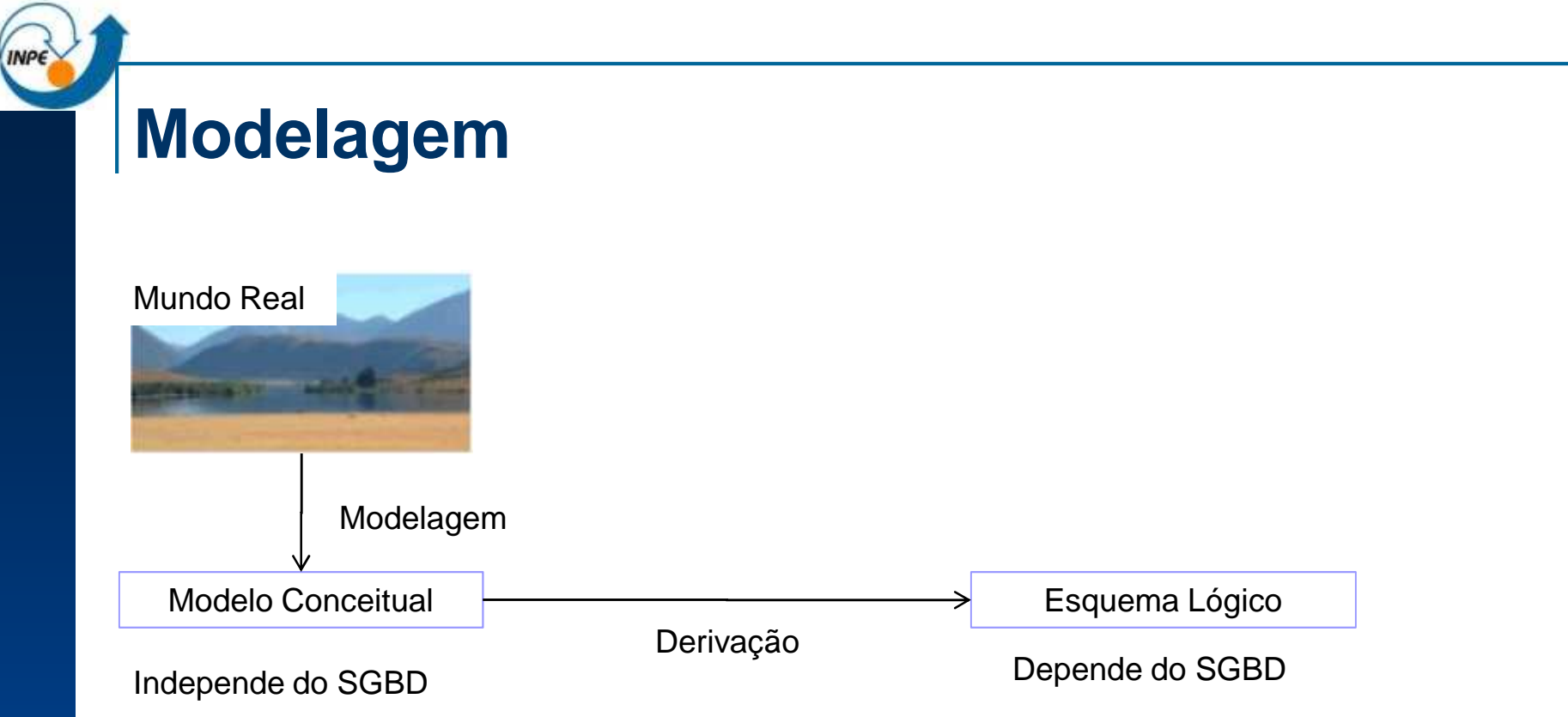

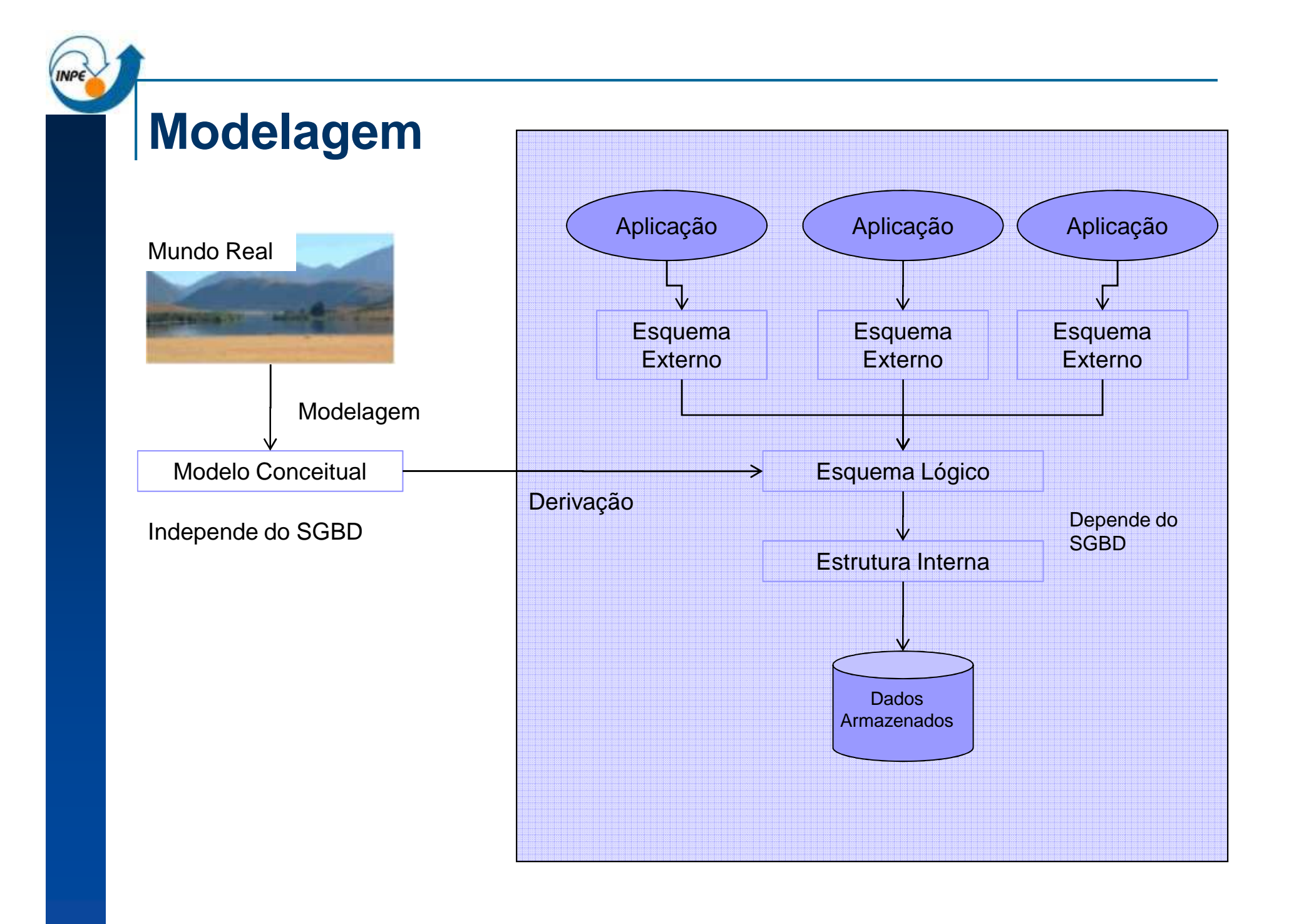

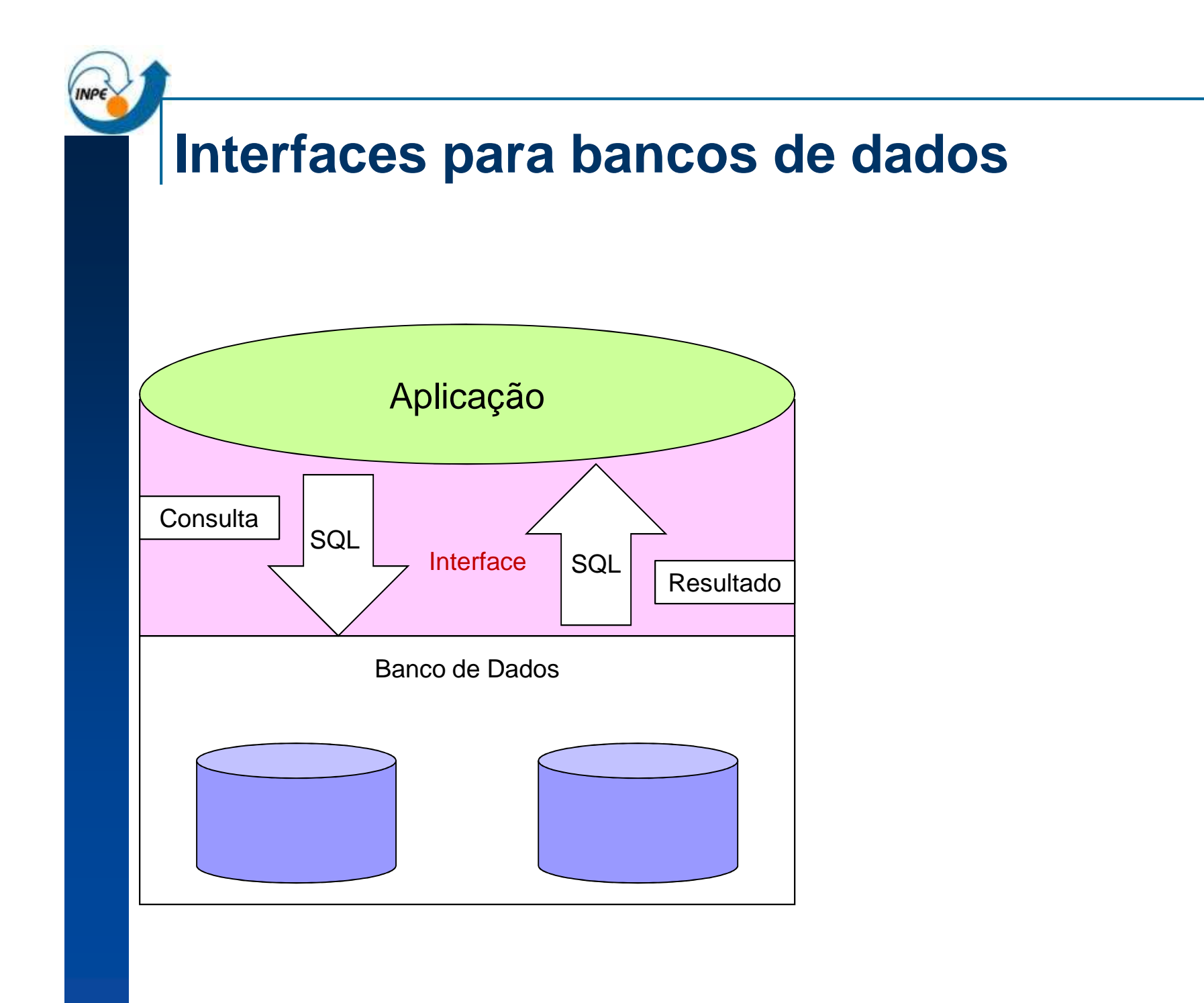

#### **Interfaces para bancos de dados**

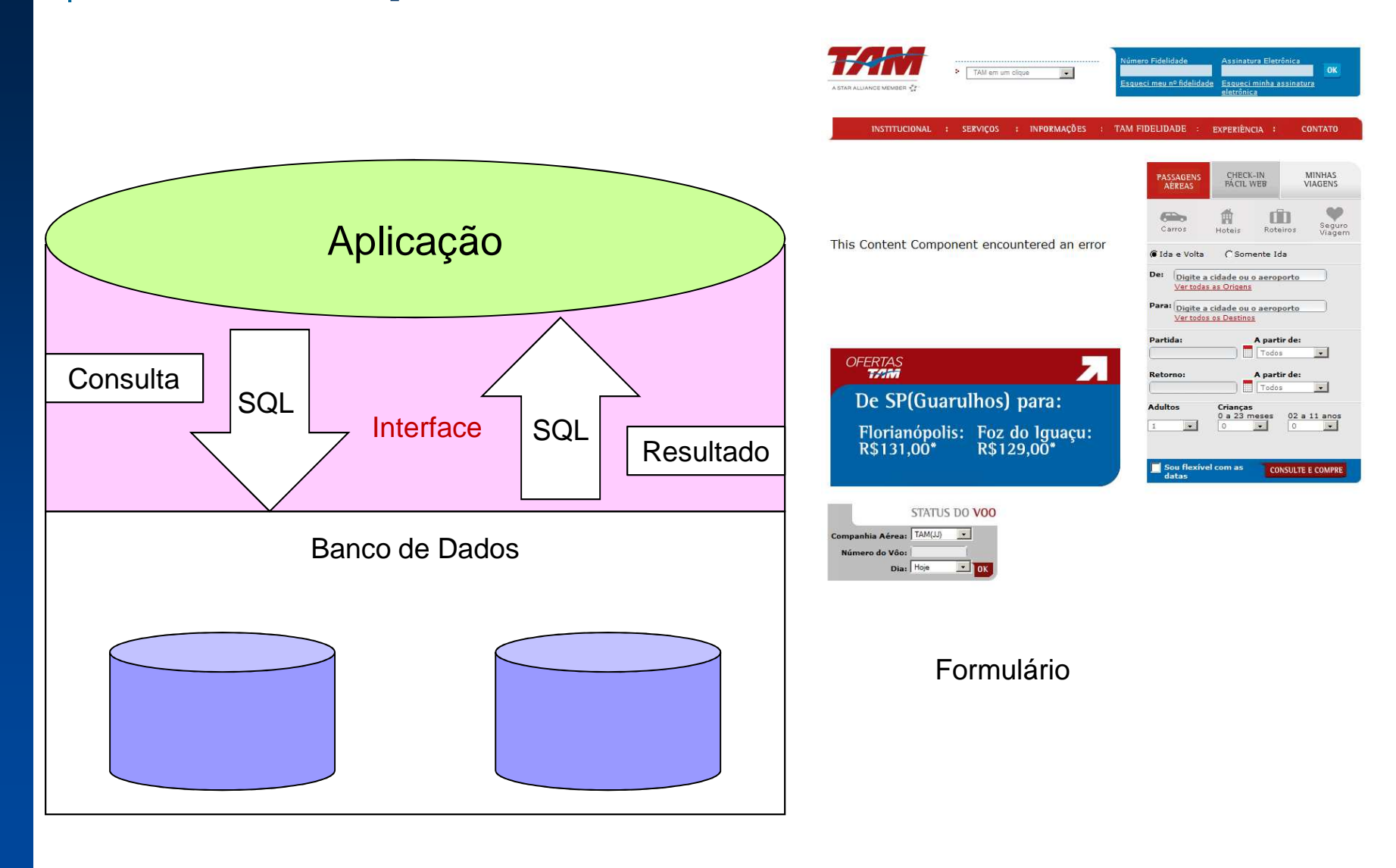

#### **Interfaces para bancos de dados**

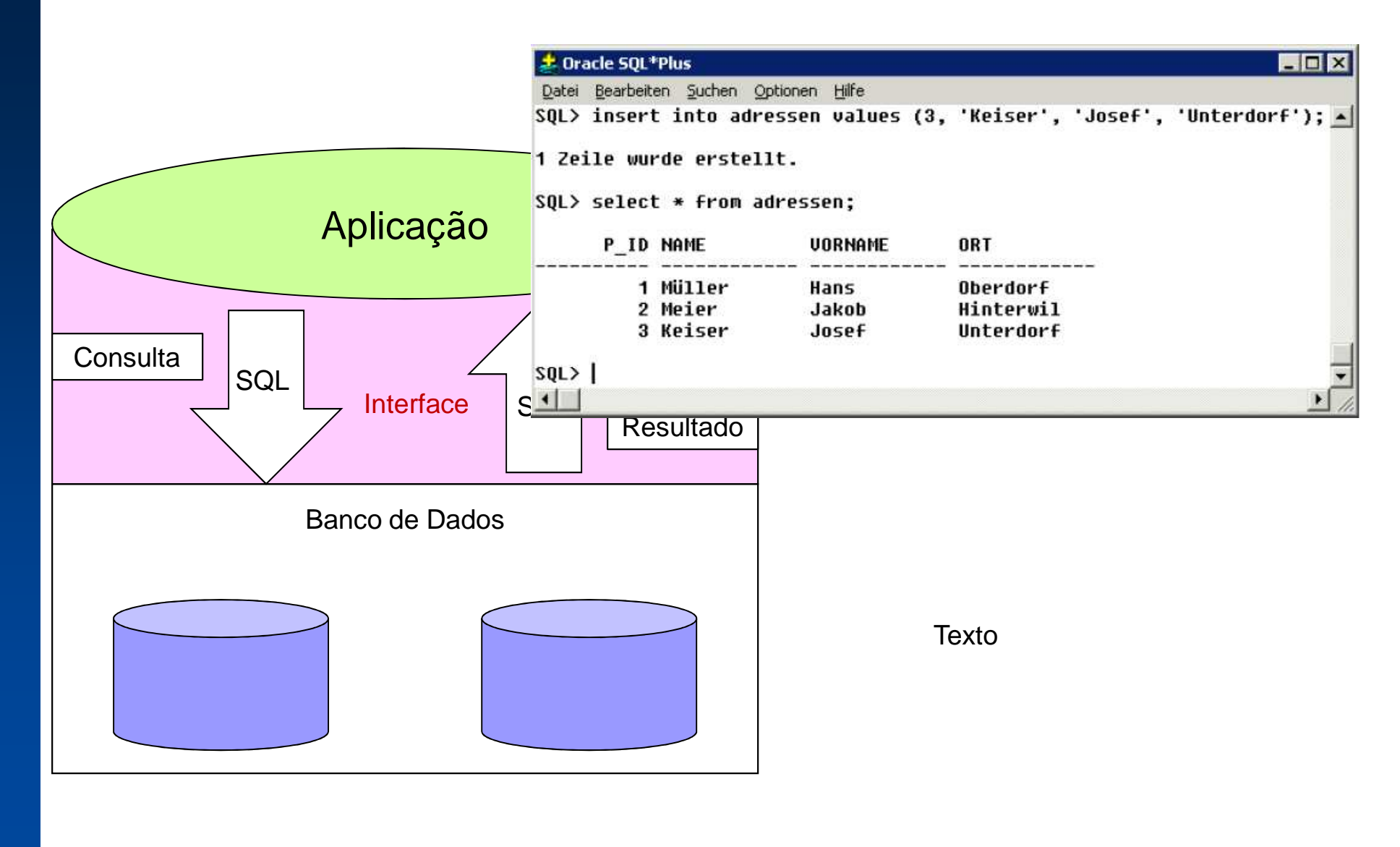

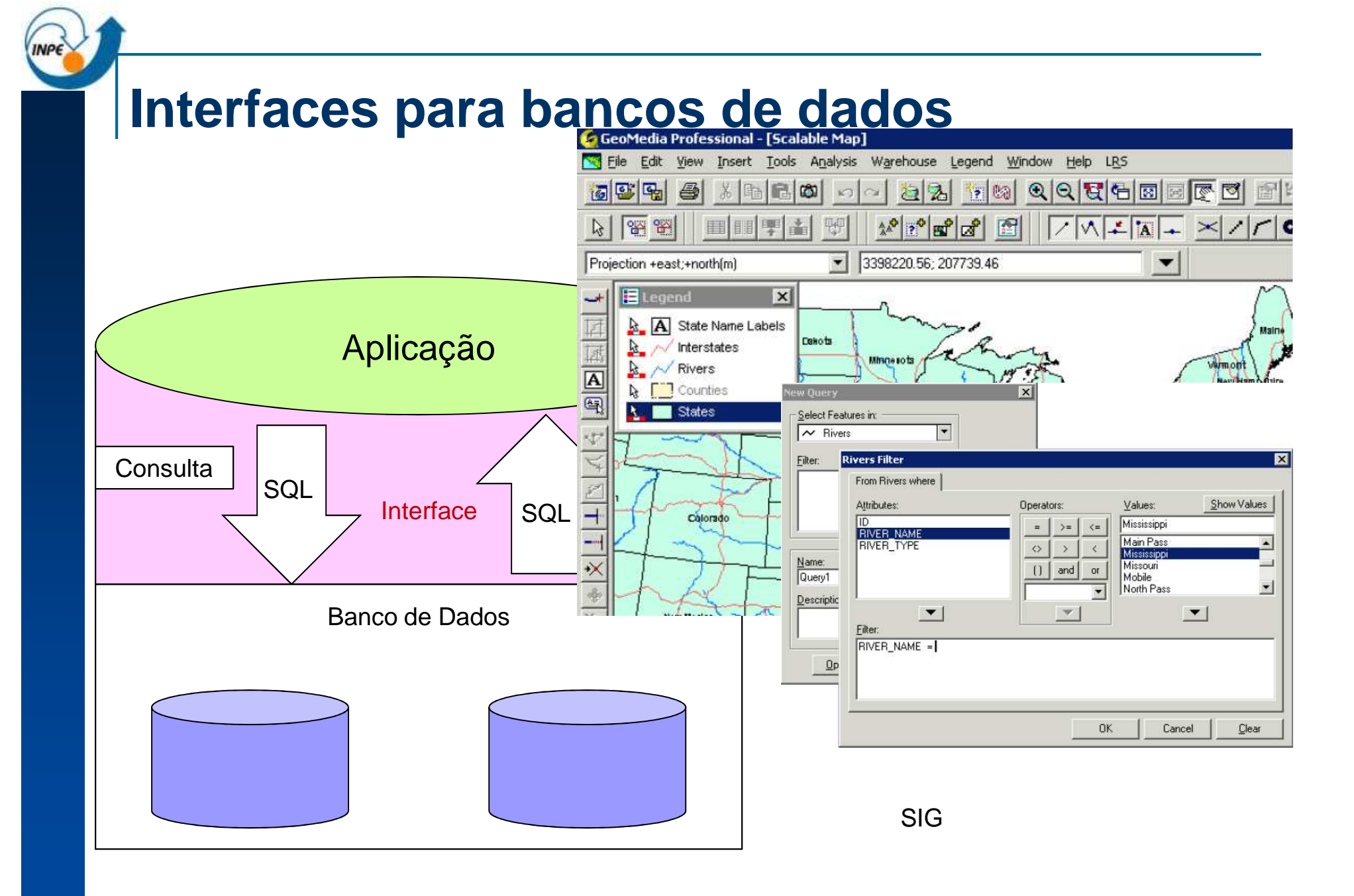

### **Sistemas de Informação Geográfica - SIG**

- a, Sistemas que realizam o tratamento computacional de dados geográficos
- m. Funcionalidades de um SIG:
	- $\Box$ Entrada e validação de dados espaciais
	- **□ Armazenamento e gerenciamento desses dados**
	- $\Box$ Saída e apresentação visual desses dados
	- $\Box$ Transformação de dados espaciais
	- $\Box$ Interação com o usuário
	- $\Box$  Combinação de dados espaciais para criar novas representações do espaço geográfico
	- $\Box$ Ferramentas para análise espacial

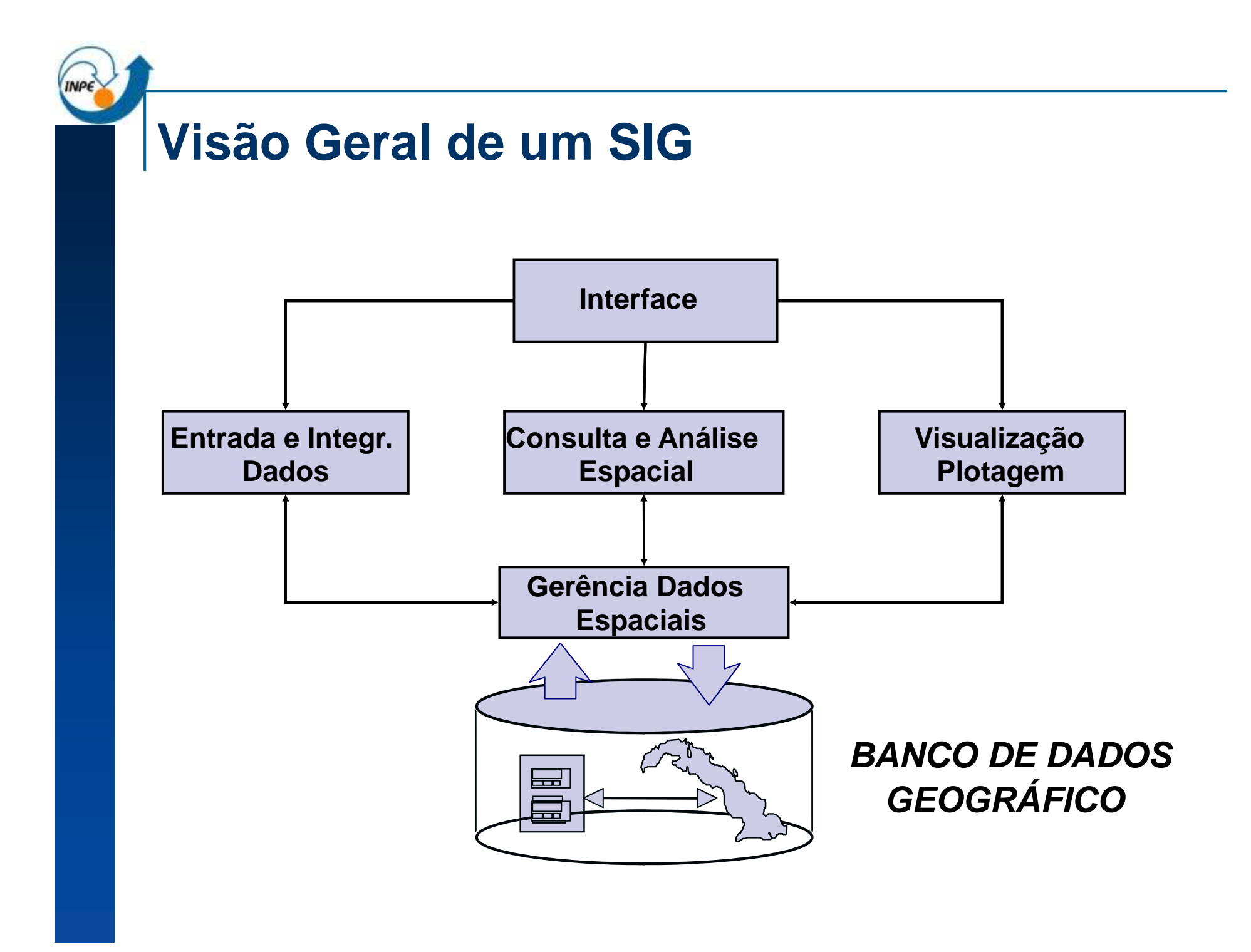

## **Organização lógica de dados em um SIG**

a, Organização por camadas ou planos de informação - cada camada trata de um dado específico

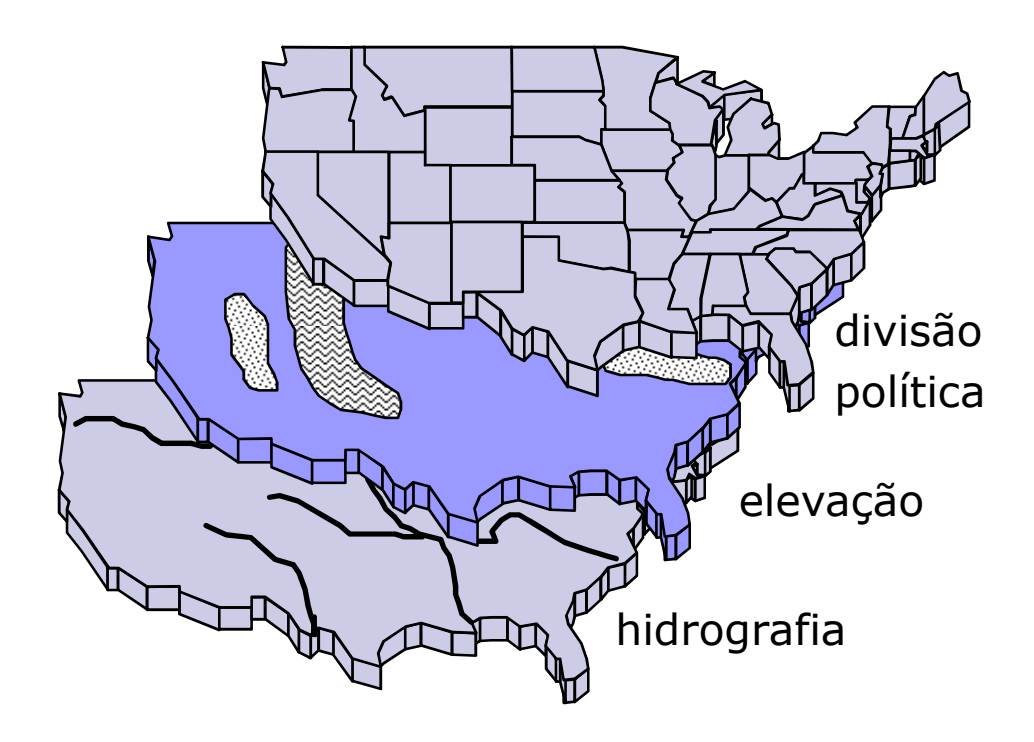

### **Organização lógica de dados em um SIG**

- a, Plano de informação (nível, camada, layer)
	- $\Box$ contém informações referentes a um único tipo de dados
	- $\Box$  restrição: área geográfica definida. Exs:
		- geologia de uma área
		- conjunto de lotes (objetos)

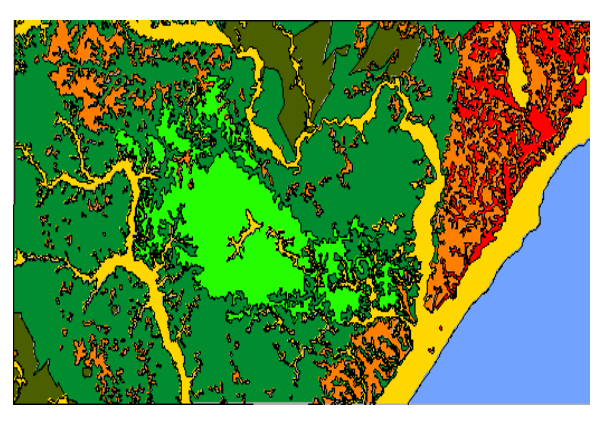

PI com Campo (Geologia)

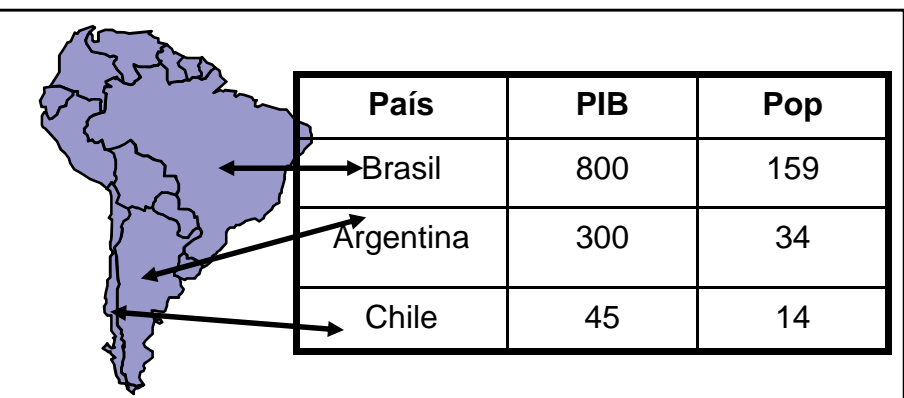

PI com Objetos (Países)

### **Evolução das arquiteturas de SIG**

### ■ SIG "desktop" (~1983-1990)

- □ Ambiente monousuário
- □ Ênfase em interfaces amigáveis e funções de análise
- SIG distribuído (~1990-2000)
	- Ambiente multiusuário  $\Box$ 
		- Compartilhamento de dados
	- □ Ênfase em controle de acesso e manutenção de integridade
- Servidores Web (~2000)
	- □ Uso da Internet para disseminar dados
	- $\Box$ Ênfase em eficiência de acesso e interfaces de navegação

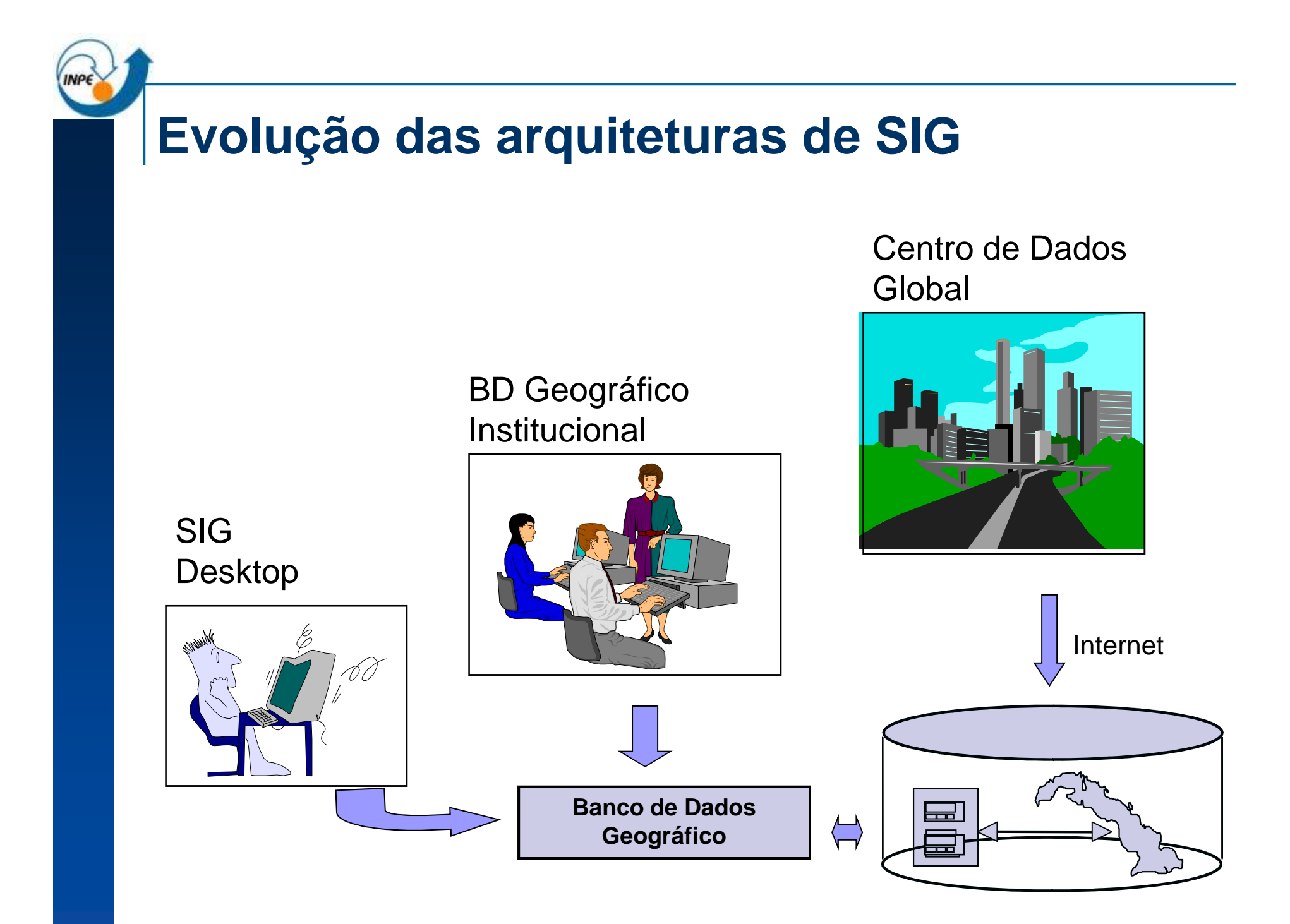

#### **Arquitetura Dual**

- $\mathcal{L}_{\mathrm{max}}$  SGBD relacional: armazena dados alfanuméricos
- **Arquivos: armazena** dados espaciais

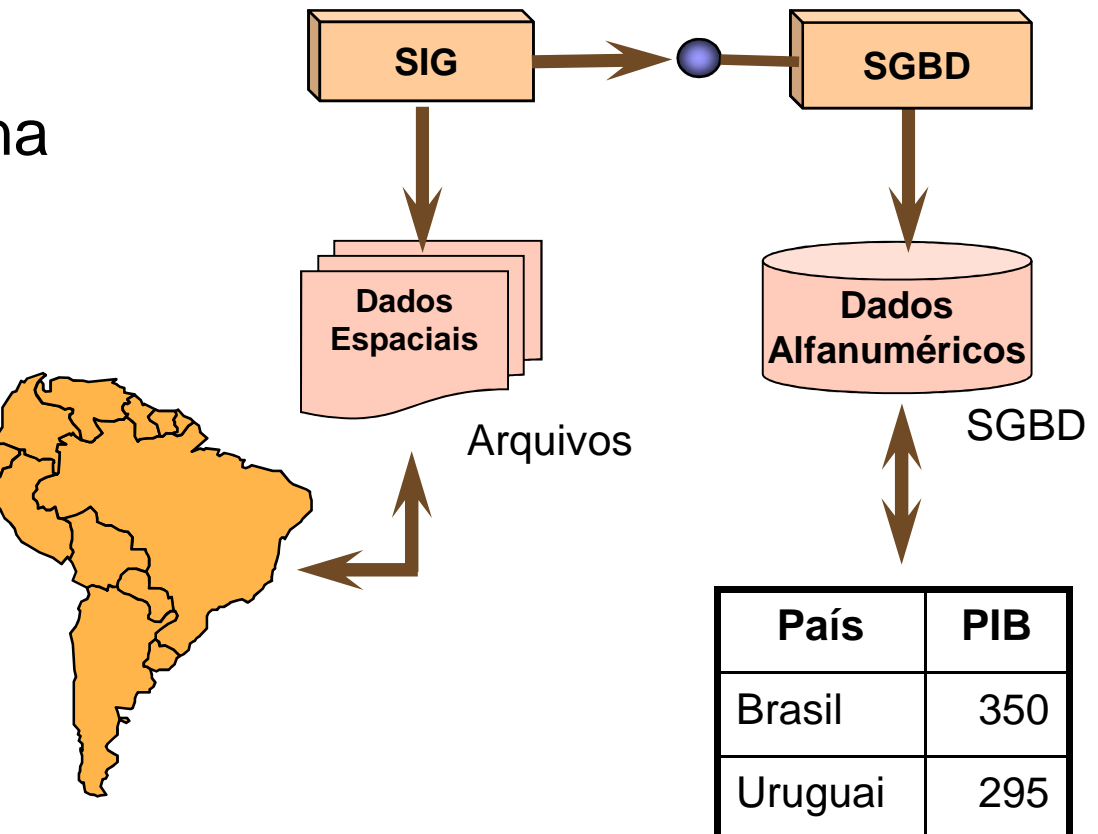

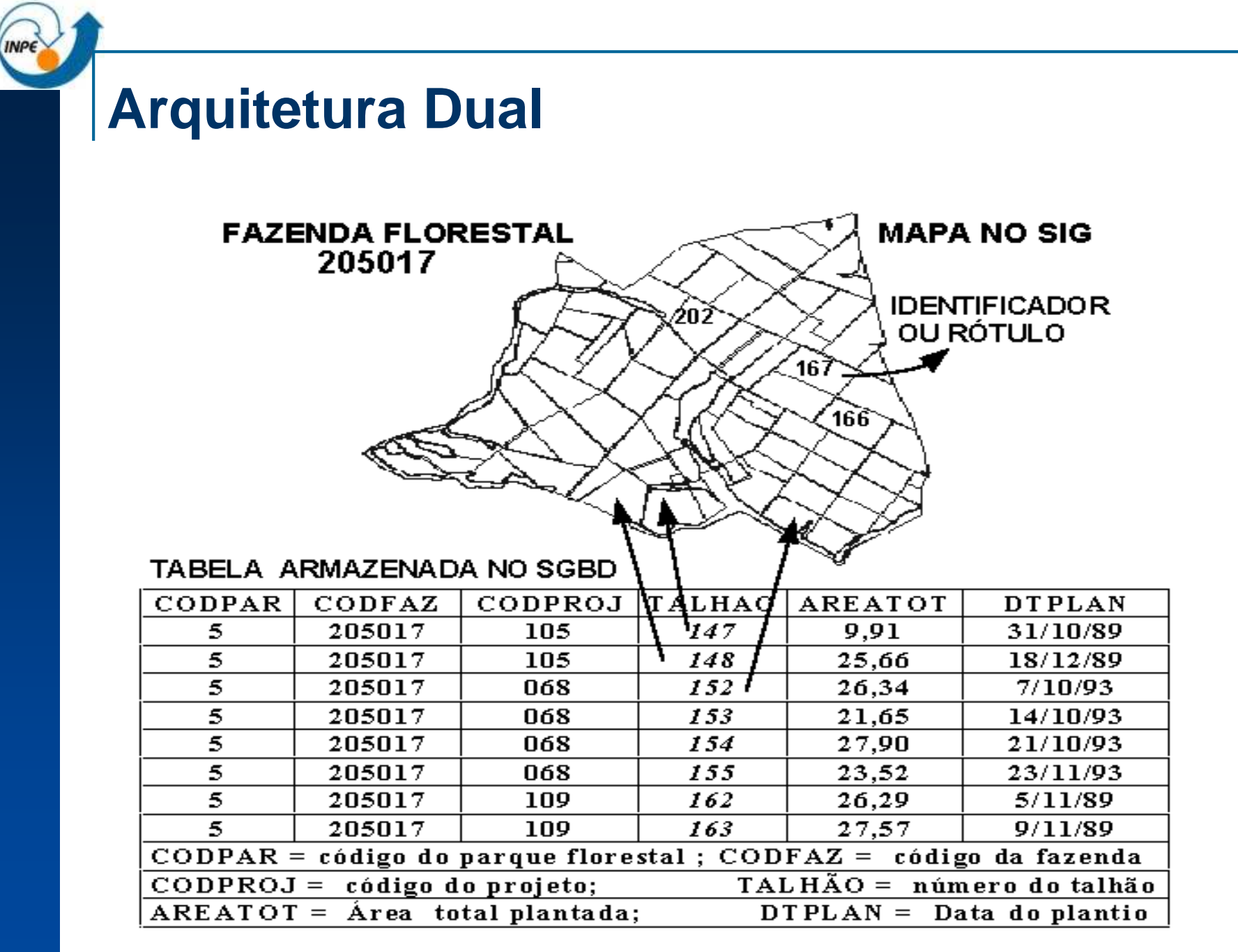

#### **Arquitetura Dual - Exemplos**

 $\mathcal{L}_{\mathcal{A}}$ SPRING

> $\Box$  Dados alfanuméricos: SGBD relacional (DBase, Access, MySQL, Oracle, PostgreSQL)

 $\Box$ Dados espaciais: arquivos com formato específico

#### $\mathcal{L}_{\mathcal{A}}$ ArcView

- $\Box$ Dados alfanuméricos: SGBD relacional
- $\Box$ Dados espaciais: "shapefiles"

#### $\mathbf{r}$ IDRISI

- $\Box$ Dados alfanuméricos: SGBD relacional
- $\Box$ Dados espaciais: matrizes

#### **Arquitetura Dual – Ex. SPRING**

![](_page_19_Figure_1.jpeg)

![](_page_20_Picture_6.jpeg)

#### **Arquitetura Dual - Ex. ArcExplorer**

У. Shapefile: Estados.shp, Estados.shx, Estados.dbf

![](_page_21_Figure_2.jpeg)

#### **Como consultar a base? Ex. apontamento.**

![](_page_22_Picture_66.jpeg)

1. Capture o ponto da tela

- 2. Transforme em coordenadas
- 3. Busque nos arquivos proprietários

qual geometria contém esse ponto

4. Recupere o ID do objeto

associado a geometria

5. Envie consulta ao SGDB:

SELECT \* FROM estados where

 $ID = XXX;$ 

6. Acenda a linha correspondente ao

resultado da consulta

#### Feito pelo SGBD

Feito pelo SIG

![](_page_23_Picture_0.jpeg)

#### **Como consultar sobre a base?**

Quais são os estados da região NE?

SELECT nomeest, UFFROM estadosWHERE regiao= 'NE';

Encontre estados que tocam (fazem fronteira) com o estado de Minas Gerais?

SELECT nomeest FROM estados e1, cidades e2WHERE (e1.nomeest = 'Minas Gerais' AND e2. nomeest <> 'Minas Gerais' AND DISTANCE (e1.geometry, e2.geometry) < 100) Espacial

Não espacial

#### **Operações e consultas espaciais**

- У. Unárias, com resultado **Booleano**: São José dos Campos é convexo? V ou F
- У. Unárias com resultado **Escalar**: Qual a área do município de SJC?

![](_page_24_Picture_3.jpeg)

F. Unária com resultado **Espacial**: Determine um buffer de 100 kms sobre o município de SJC

![](_page_24_Figure_5.jpeg)

#### **Operações e consultas espaciais**

- У. **■ Binárias com resultado <b>Booleano** (predicados espaciais) Caçapava é vizinha de Jacareí?
- F. Binárias com resultado **Escalar** Qual a distância entre a sede de Jacareí e a sede de Caçapava?
- F. Binárias com resultado **Espacial** (operações de conjuntos) Quais os trechos da Rod. Dutra que cruzam SJC?

![](_page_25_Figure_4.jpeg)

![](_page_26_Picture_0.jpeg)

У. ■ Dados um conjunto de objetos espaciais **D** e um predicado de seleção espacial p sobre atributos espaciais dos objetos em **D**, determine todos os objetos em **D** cujas geometrias satisfazem p.

![](_page_26_Figure_2.jpeg)

Seleção por ponto

![](_page_26_Picture_4.jpeg)

![](_page_26_Picture_5.jpeg)

![](_page_27_Picture_0.jpeg)

- У. Dados dois conjuntos de objetos espaciais D<sub>1</sub> e D<sub>2</sub> e um predicado de seleção espacial  $\theta$  determine todos os pares (d<sub>1</sub>, d<sub>2</sub>)  $\in$  D<sub>1</sub> X D<sub>2</sub> cujas geometrias satisfazem θ.
- Ex: Para cada via selecione as escolas que estão a umadistância menor ou igual a 1km.

![](_page_27_Figure_3.jpeg)

### **Predicados Topológicos**

- У. Freqüentemente utilizados nas consultas espaciais para analisar informações.
- У. Definem restrições baseadas no relacionamento espacial entre os objetos.
- F. Aparecem em consultas como:
	- $\Box$ Cristalina e Paracatu são vizinhas?
	- $\Box$  O trecho em vermelho da BR-040 cruza quais municípios?

![](_page_28_Figure_6.jpeg)

#### **Predicados Topológicos: Matriz 9-Interseções**

Fronteiras (∂ A e ∂ B), Interiores (Aº e Bº) e Exteriores (A<sup>-</sup> e B<sup>-</sup> ).

![](_page_29_Figure_2.jpeg)

Fonte: Adaptado de Egenhofer e Herring (1991)

![](_page_30_Picture_0.jpeg)

#### **Processamento de Consultas Espaciais**

- **Por quais municípios** brasileiros passa o trecho da BR-040 destacado?
- Métodos de Acesso Multidimensionais:

![](_page_31_Figure_3.jpeg)

**Aproximação** pelo **Retângulo Envolvente Mínimo** (REM ou Bounding Box ou MBR)

![](_page_31_Figure_5.jpeg)

![](_page_32_Figure_0.jpeg)

### **Arquitetura Dual**

#### a, Vantagens

 $\Box$ Acesso externo aos atributos via SQL

□ Acesso a ferramentas do SGBD (ex. formulários e relatórios)

#### **Problemas**

- $\Box$  Falta de interoperabilidade
- $\Box$ Consultas são divididas em duas partes
- $\Box$  Dificuldade em manter a integridade entre os dados espaciais e atributos
- $\Box$ Não permite ambiente multiusuário
- $\Box$  Métodos de acesso e otimizados de consulta devem ser implementados pelo SIG

### **Arquitetura Dual**

#### a, Características:

- □ Apropriada para SIG "desktop"
	- Cada usuário gerencia seus dados
- $\Box$  Compartilhamento de dados
	- Exige duplicação dos dados
- □ Atualização da informação
	- Requer nova cópia para todos os usuários

### **Arquitetura Integrada**

- SGBD: para armazenar o dados geográfico:
	- $\Box$ SGBD relacional
	- $\Box$ SGBD objeto-relacional

![](_page_35_Figure_4.jpeg)

#### $\mathbb{R}^3$ Modelo relacional

 $\Box$  Banco de dados é organizado em uma coleção de relações ou tabelas relacionadas entre si

#### Aluno

![](_page_36_Picture_104.jpeg)

![](_page_36_Picture_105.jpeg)

Curso

У. Como armazenar um polígono em um SGBD-R? **Alternativa 1**: tabelas de pontos (x,y)

![](_page_37_Figure_2.jpeg)

![](_page_37_Figure_3.jpeg)

![](_page_37_Picture_118.jpeg)

**Poligonos** 

Como armazenar um polígono em um SGBD-R?

**Alternativa 2**: campo longo binário (BLOB), uma sequência de bits sem significado para o banco

![](_page_38_Figure_3.jpeg)

![](_page_38_Figure_4.jpeg)

Poligonos

![](_page_38_Picture_68.jpeg)

![](_page_38_Picture_69.jpeg)

Pol2

#### F. Vantagens

- $\Box$  Facilidade na manutenção de integridade entre a componente espacial e alfanumérica
- $\Box$  Uso dos recursos do SGBD:
	- transação, recuperação de falhas, controle de acesso concorrente, etc.

#### **M Desvantagens**

- $\Box$ Perda de semântica dos dados espaciais
- $\Box$ Limitações da SQL para manipular BLOBs
- $\Box$  Métodos de acesso e otimizados de consulta devem ser implementados pelo SIG

- P. Utiliza extensões espaciais construídas sobre SGBD-OR para armazenar, gerenciar e acessar dados espaciais
- F. SGBD-OR: modelo objeto-relacional
	- $\Box$  Combina benefícios do modelo Relacional com a capacidade de modelagem do modelo OO
	- $\Box$  Fornecem suporte para:
		- Criar objetos complexos
		- Executar consultas complexas sobre dados complexos
	- $\Box$  O modelo de dados OR é uma extensão do modelo Relacional

#### **Extensão espacial**

- $\mathbb{R}^3$  SGBD-OR são estendidos para suportar:
	- $\Box$ **Tipos de dados espaciais**: polígono, ponto, linha, etc;
	- $\Box$  **Operadores e funções** utilizados na SQL para manipular dados espaciais (consultas e junção)
	- $\Box$ **Métodos eficientes de acesso** aos dados espaciais
- F. Exemplos:
	- $\Box$  Proprietários
		- Oracle Spatial
		- IBM DB2 Spatial Extender
	- □ Livres de licença
		- PostGIS
		- Extensão espacial para MySQL

### **Componentes da Arquitetura Integrada**

- $\mathcal{L}^{\mathcal{L}}$  Banco de dados (alternativas)
	- $\Box$ Apenas suporte para campos longos (ex. MySQL, Access)
	- $\Box$ Interface para tipos de dados espaciais (ex. PostGIS)
- Camada de Acesso
	- $\Box$  Bibliotecas de funções
		- TerraLib, ArcSDE
- $\mathbb{R}^3$  Interface
	- $\Box$  Integrada com camada de acesso
		- TerraView
	- □ Cliente-Servidor
		- SIGMUN, ArcGIS 8.0

![](_page_42_Figure_12.jpeg)

#### **TerraLib**

- m. É uma biblioteca de software, livre e de código fonte aberto, que oferece suporte para a construção de aplicativos geográficos baseados na arquitetura integrada.
- n. Desenvolvida em C++
- **Contract**  Suporta:
	- $\Box$  SGBD relacional
		- Access, Oracle, Postgres, MySQL, SQLServer
	- □ SGBD OR
		- Oracle Spatial, PostGIS

![](_page_43_Picture_8.jpeg)

**TerraView**

 $\mathcal{L}_{\mathcal{A}}$  Interface □ TerraView

■ SGBD

■ Camada de acesso  $\Box$ **TerraLib** 

PostGIS…

□ Access, Oracle, MySQL,

![](_page_44_Figure_3.jpeg)

![](_page_45_Figure_0.jpeg)

![](_page_45_Figure_1.jpeg)

# **ArcSDE**

- F. Interface entre os softwares do ArcGIS e os SGBDs
- У. Responsável pelo armazenamento, gerenciamento e recuperação dos dados geográficos nos SGBDs:
	- □ IBM DB2 com extensão espacial
	- IBM Informix com extensão espacial $\Box$
	- $\Box$ Microsoft SQL Server
	- □ Oracle
	- $\Box$ Oracle com extensão espacial ou Locator

![](_page_47_Picture_0.jpeg)

#### **ArcSDE**

- $\mathcal{L}_{\rm{max}}$  Dados vetoriais são armazenados em tipos de dados espaciais (SGBD com extensão espacial) ou em BLOBs (SGBD sem extensão)
- Dados matriciais são armazenados em BLOBs em todos os **SGBDs**

![](_page_47_Picture_29.jpeg)

#### Dados Vetoriais

## **Arquitetura Integrada**

#### $\mathcal{L}_{\text{max}}$ Considerações

- $\Box$ Permite construir SIG distribuídos
- $\Box$ Tem controle de integridade dos dados espaciais
- $\Box$ Permite acesso e atualização multiusuário
- $\Box$ Interoperabilidade

![](_page_49_Picture_0.jpeg)

# **Arquiteturas – Sumário**

![](_page_49_Picture_83.jpeg)